# **Milkybar Showdown**

**Gregor Fisher**

 **Sex, Drugs and Northern Soul** Raymond Brown & Jason Tune,

#### **Above the Battles** André Albret,1919

 Achtung-Panzer! Heinz Guderian,1995 This is one of the most significant military books of the twentieth century. By an outstanding soldier of independent mind, it pushed forward the evolution of land warfare and was directly responsible for German armoured supremacy in the early years of the Second World War. Published in 1937, the result of 15 years of careful study since his days on the German General Staff in the First World War, Guderian's book argued, quite clearly, how vital the proper use of tanks and supporting armoured vehicles would be in the conduct of a future war. When that war came, just two years later, he proved it, leading his Panzers with distinction in the Polish, French and Russian campaigns. Panzer warfare had come of age, exactly as he had forecast. This first English translation of Heinz Guderian's classic book - used as a textbook by Panzer officers in the war - has an introduction and extensive background notes by the modern English historian Paul Harris.

 **The Way Through the Woods** Colin Dexter,2008-09-04 The Way Through the Woods is the tenth novel in Colin Dexter's Oxford-set detective series. Quietly, rather movingly, Strange was making his plea: 'Christ knows why, Lewis, but Morse will always put himself out for you.' As he put the phone down, Lewis knew that Strange had been right . . . in the case of the Swedish Maiden, the pair of them were in business again . . . They called her the Swedish Maiden – the beautiful young tourist who disappeared on a hot summer's day somewhere in North Oxford. Twelve months later the case remained unsolved – pending further developments. On holiday in

Lyme Regis, Chief Inspector Morse is startled to read a tantalizing article in The Times about the missing woman. An article which lures him back to Wytham Woods near Oxford . . . and straight into the most extraordinary murder investigation of his career. The Way Through the Woods is followed by the eleventh Inspector Morse book, The Daughters of Cain.

 Shark Will Self,2014-11-04 May 4th, 1970. A week earlier President Nixon has ordered American ground forces into Cambodia to pursue the Vietcong. By the end of the day four students will be shot dead by the National Guards in the grounds of Kent State University. On the other side of the Atlantic, it's a brilliant sunny morning after an April of heavy rain, and at the Concept House therapeutic community he has set up in the London suburb of Willesden, maverick psychiatrist Dr Zack Busner has been tricked into joining a decidedly ill advised LSD trip with several of its disturbed residents. Five years later, sitting in a nearby cinema watching Steven Spielberg's Jaws, Busner realizes the true nature of the events that transpired on that dread-soaked day, when a survivor of the worst disaster in the US Navy's history - the sinking of the USS Indianapolis - came face-to-face with the British Royal Air Force observer on the Enola Gay's mission to bomb Hiroshima. Set a year before the action of his Bookershortlisted Umbrella, Will Self's new novel Shark continues its exploration of the complex relationship between human psychopathology and human technological progress; and like Umbrella, weaves together multiple narratives across several decades of the twentieth century to produce a fiendish tapestry depicting the state we're trapped in.

 Australia's Relations with China Justin Healey,2021-07 The Australia-China bilateral relationship is very significant to Australia and is mostly based on substantial trade ties.

Crucially, China accounts for around a third of Australia's total export income, however diplomatic and economic relations are currently at a low point. Globally, China is asserting its emerging superpower status and it appears actions by the communist party leadership in Beijing are primarily responsible for the deterioration in the bilateral relationship – however both sides have made mistakes, and Australia is not without fault. China's blunt use of repeated trade sanctions to penalise Australia for alleged slights risks the mutually beneficial trading relationship being undermined by damaging political interference. What are the various grievances and points of difference between these two countries? How can Australia serve its own national and strategic interests and maintain its foreign policy objectives, without needlessly antagonising China? Can we end the trade war and repair relations?

 **Gaudy Night** Dorothy L. Sayers,2022-08-16 DigiCat Publishing presents to you this special edition of Gaudy Night by Dorothy L. Sayers. DigiCat Publishing considers every written word to be a legacy of humankind. Every DigiCat book has been carefully reproduced for republishing in a new modern format. The books are available in print, as well as ebooks. DigiCat hopes you will treat this work with the acknowledgment and passion it deserves as a classic of world literature.

 **A Billion Years** Mike Rinder,2022-09-27 A Gallery Book. Gallery Books has a great book for every reader.

 Candyfreak Steve Almond,2004-01-01 A self-proclaimed candy fanatic and lifelong chocoholic traces the history of some of the much-loved candies from his youth, describing the business practices and creative candy-making techniques of some of the small companies.

 Wide Awake In Dream Land G.W. Mullins,2022-03-03 After narrowly escaping from the Sand Man; Daniel, Jen and Zach find themselves stranded in a pocket universe, where missing objects and people from all times are collected. It is there, that Daniel and Zach discover during their orb to escape, a dark entity joined them and inhabited Jen's body. As the entity begins to grow out of control, they must search for a way to free Jen. A race is underway to find a way to escape the Land of Lost Things, and free Jen, before the Sand Man locates them. Struggling to regain her life, Jen begins to transform into one of the most infamous and powerful creatures in the universe, a Phoenix. Will she be able to control this new power or will she destroy everything she knows and loves?

 Rhetorics of Whiteness Tammie M Kennedy,Joyce Irene Middleton,Krista Ratcliffe,2017 Contributors analyze how whiteness haunts popular culture, social media, education, and pedagogy, as well as theories of race themselves-- Provided by publisher.

 **The Boy from Nowhere** Gregor Fisher,2015-10-22 The warm, funny memoir of Gregor Fisher, the much loved Scottish actor best known for Rab C. Nesbitt, told as he uncovers his dramatic family history.

 **Reluctant Father's Club** Nick Duerden,2009 This is a great gift for old dads, new dads, terrified and reluctant dads .

## **Letraset [Catalog].** ,1977

 **Project Cinema City** Madhusree Dutta,Kaushik Bhaumik,Rohan Shivkumar,2013 Project Cinema City is an anthology of text and image essays, documentation transcripts, maps, graphics, annotated artworks, and films on various configurations of the cinema and the city of Bombay/Mumbai. This volume has evolved out of and is the culmination, in a sense, of Project Cinema City: Research Art and Documentary Practices - an expansive project initiated by Majlis, a center for multidisciplinary art

initiatives in Mumbai, and developed over five years, from 2008 to 2012. The contributors to the book include filmmakers, visual artists, designers, architects, photographers, historians and other social scientists. Project Cinema City is primarily a set of inquiries into the labor, imagination, desire, access, spaces, locations, iconization, materiality, languages, moving peoples, viewing conventions, and hidden processes that inform the cinemas the city makes, and also the cities its cinema produces. The inquiries are based on the hypothesis that cinema in the terrain of cinema city is as much everyday practice as it is a part of a speculative desirescape. Hence this volume presents cinema as a manufacturing enterprise that alters through shifts in materials, technologies, labor inflow, distribution territories, demographic patterns and development policies, and the city as a phenomenon that continuously evolves through the interface between lived reality and the reality perceived in cinema. The main aim of this volume is to convey the richness of documentation made through the parent project - a richness that, hopefully, will also convey to the reader the scale and diversity, and the crisis and creativity of the relationship between cinema and city in Bombay. In its free mixing of images, graphics, field notes, information and commentary, the book, quite like the parent project, maintains a work-inprogress status. The book is divided into three sections. The first, Mapping Imaginations: Terrains, Locations, deals with the spatiality, materiality and habitability of the cinema city. The second section, Performing Labour: Bodies, Network, is about the act of producing and the labor that produces - skill, work, character, aspiration, dissent, transgression, duplication, ancillaries - and the myriad ways in which they populate the cinema city. With the death of manufacturing industries in Bombay, the service and

entertainment sectors have become the mainstay of aspiration-induced migration to the city. The third section, titled Viewing Limits: Narratives, Technologies, deals with the multiple niches and varied strategies through which cinema is arranged and rearranged in the everyday life of the city and its citizens.

 Doghouse Roses Steve Earle,2002-06-18 Earle's narrative voice sounds like a sage in a smoky bar... Kirkus Reviews [A] surprisingly fine short story collection… The Star Tribune A heartfelt, beautifully observed collection of stories. The Oregonian [Earle's] ability to write so close to the bone…makes Doghouse Roses such an entertaining read. The Los Angeles Times They haven't been shaped…by the small magazines or mainstream monthly editors. There's an appealing sort of innocence to them. Salon —

 **Deaf, Dumb and Blind** Amy Redek,2014-05-28 One deaf. One mute. One blind... We made a right threesome! Bryan Shorthose meets Sergeant Bernard West and Corporal Tony Meredith when he joins the regiment as Second Lieutenant. They get along well as a squad, but their bond becomes unbreakable one fateful day in Iraq- the day they get hit by a sudden explosion which leaves Bryan blind, and his sergeant and corporal deaf and mute. In the hospital, Bryan begins to feel something special in Corporal Meredith's touches. Though he cannot see Tony, Bryan finds his touches comforting. As for the now-mute Tony, though he cannot speak, he makes his affection for Bryan felt. Things come to a head when the deaf-mute-blind threesome move in together, seeking the best possible solution to cope with their disabilities. Together, they attempt to navigate their new world. While being newly disabled is hard enough, however, Tony has a bigger problem: Does Bryan feel the same way? \*Gay romance for mature audiences. Sample: I tried to picture myself on my

knees behind the kneeling Tony, moving my hips back and forth and seeing my cock move in and out of him. It was a blurred but enjoyable scene that my mind conjured up and I liked this fucking of him. I kept a firm grip on his hips as I moved, moving faster as I felt myself nearing my peak and finished up by ramming myself tight up to his bum as I started to cum. It was just my hips jerking tight up against his bum as I shot my load into the condom in his backside, holding tight to his hips, my fingers digging into the flesh until I'd finished. Only then relaxing my grip on him as I came to a stop. Feeling drained inside but exultant that I'd been able to do this. My whole body structure relaxed as I moved back to sit on my heels, feeling my cock slide out of him, glad now that I had agreed to do this to him. I felt the bed move as he moved and heard the whisper of tissues and felt his hand cover my cock and felt the condom being pulled off. Next, I had his mouth once again on the head of my erection and felt him sucking and licking me, finding out later that it was the residue of my sperm that he was taking into his mouth, his tongue then cleaning me up...

Private Life of an Indian Prince Mulk Raj Anand,1983

Immerse yourself in the artistry of words with Crafted by is expressive creation, Discover the Artistry of **Milkybar Showdown** . This ebook, presented in a PDF format ( PDF Size: \*), is a masterpiece that goes beyond conventional storytelling. Indulge your senses in prose, poetry, and knowledge. Download now to let the beauty of literature and artistry envelop your mind in a unique and expressive way.

# **Milkybar Showdown**

- 1. Understanding the eBook Milkybar Showdown
	- The Rise of Digital Reading Milkybar Showdown
	- Advantages of eBooks Over Traditional Books
- 2. Identifying Milkybar Showdown
	- Exploring Different Genres
	- Considering Fiction vs. Non-Fiction
	- Determining Your Reading Goals
- 3. Choosing the Right eBook Platform
	- Popular eBook Platforms
	- Features to Look for in an Milkybar Showdown
	- User-Friendly Interface
- 4. Exploring eBook Recommendations from Milkybar

## Showdown

- Personalized Recommendation s
- Milkybar Showdown User Reviews and Ratings
- Milkybar Showdown and Bestseller Lists
- 5. Accessing Milkybar Showdown Free and Paid eBooks
	- Milkybar Showdown Public Domain eBooks
	- Milkybar Showdown eBook **Subscription** Services
	- Milkybar Showdown Budget-Friendly **Options**
- 6. Navigating Milkybar Showdown eBook Formats
	- o ePub, PDF, MOBI, and More
	- Milkybar Showdown Compatibility with **Devices**

#### **Milkybar Showdown**

- Milkybar Showdown Enhanced eBook Features
- 7. Enhancing Your Reading Experience
	- Adjustable Fonts and Text Sizes of Milkybar Showdown
	- $\circ$  Highlighting and Note-Taking Milkybar Showdown
	- Interactive Elements Milkybar Showdown
- 8. Staying Engaged with Milkybar Showdown
	- Joining Online Reading Communities
	- Participating in Virtual Book **Clubs**
	- Following Authors and Publishers Milkybar Showdown
- 9. Balancing eBooks and Physical Books Milkybar Showdown Benefits of a

Digital Library

- Creating a Diverse Reading Collection Milkybar Showdown
- 10. Overcoming Reading Challenges
	- Dealing with Digital Eye Strain
	- Minimizing **Distractions**
	- Managing Screen Time
- 11. Cultivating a Reading Routine Milkybar Showdown
	- Setting Reading Goals Milkybar Showdown
	- Carving Out Dedicated Reading Time
- 12. Sourcing Reliable Information of Milkybar Showdown
	- Fact-Checking eBook Content of Milkybar Showdown
	- Distinguishing Credible Sources
- 13. Promoting Lifelong Learning
- Utilizing eBooks for Skill Development
- Exploring Educational eBooks
- 14. Embracing eBook **Trends** 
	- o Integration of Multimedia Elements
	- o Interactive and Gamified eBooks

## **Milkybar Showdown Introduction**

Milkybar Showdown Offers over 60,000 free eBooks, including many classics that are in the public domain. Open Library: Provides access to over 1 million free eBooks, including classic literature and contemporary works. Milkybar Showdown Offers a vast collection of books, some of which are available for free as PDF downloads, particularly older books in the public domain. Milkybar Showdown : This website hosts a vast collection of scientific

articles, books, and textbooks. While it operates in a legal gray area due to copyright issues, its a popular resource for finding various publications. Internet Archive for Milkybar Showdown : Has an extensive collection of digital content, including books, articles, videos, and more. It has a massive library of free downloadable books. Free-eBooks Milkybar Showdown Offers a diverse range of free eBooks across various genres. Milkybar Showdown Focuses mainly on educational books, textbooks, and business books. It offers free PDF downloads for educational purposes. Milkybar Showdown Provides a large selection of free eBooks in different genres, which are available for download in various formats, including PDF. Finding specific Milkybar Showdown, especially related to Milkybar Showdown, might be challenging as theyre often artistic creations

rather than practical blueprints. However, you can explore the following steps to search for or create your own Online Searches: Look for websites, forums, or blogs dedicated to Milkybar Showdown, Sometimes enthusiasts share their designs or concepts in PDF format. Books and Magazines Some Milkybar Showdown books or magazines might include. Look for these in online stores or libraries. Remember that while Milkybar Showdown, sharing copyrighted material without permission is not legal. Always ensure youre either creating your own or obtaining them from legitimate sources that allow sharing and downloading. Library Check if your local library offers eBook lending services. Many libraries have digital catalogs where you can borrow Milkybar Showdown eBooks for free, including popular titles.Online Retailers: Websites like Amazon,

Google Books, or Apple Books often sell eBooks. Sometimes, authors or publishers offer promotions or free periods for certain books.Authors Website Occasionally, authors provide excerpts or short stories for free on their websites. While this might not be the Milkybar Showdown full book , it can give you a taste of the authors writing style.Subscription Services Platforms like Kindle Unlimited or Scribd offer subscription-based access to a wide range of Milkybar Showdown eBooks, including some popular titles.

### **FAQs About Milkybar Showdown Books**

# **What is a Milkybar Showdown PDF?** A PDF

(Portable Document Format) is a file format developed by Adobe that preserves the layout and formatting of a document, regardless of the software, hardware, or

operating system used to view or print it. **How do I create a Milkybar Showdown PDF?** There are several ways to create a PDF: Use software like Adobe Acrobat, Microsoft Word, or Google Docs, which often have built-in PDF creation tools. Print to PDF: Many applications and operating systems have a "Print to PDF" option that allows you to save a document as a PDF file instead of printing it on paper. Online converters: There are various online tools that can convert different file types to PDF. **How do I edit a Milkybar Showdown PDF?** Editing a PDF can be done with software like Adobe Acrobat, which allows direct editing of text, images, and other elements within the PDF. Some free tools, like PDFescape or Smallpdf, also offer basic editing capabilities. **How do I convert a Milkybar Showdown PDF to another file format?** There are multiple ways to convert a PDF to another format: Use online converters like Smallpdf, Zamzar, or Adobe Acrobats export feature to convert PDFs to formats like Word, Excel, JPEG, etc. Software like Adobe Acrobat, Microsoft Word, or other PDF editors may have options to export or save PDFs in different formats. **How do I password-protect a Milkybar Showdown PDF?** Most PDF editing software allows you to add password protection. In Adobe Acrobat, for instance, you can go to "File" -> "Properties" -> "Security" to set a password to restrict access or editing capabilities. Are there any free alternatives to Adobe Acrobat for working with PDFs? Yes, there are many free alternatives for working with PDFs, such as: LibreOffice: Offers PDF editing features. PDFsam: Allows splitting, merging, and editing PDFs. Foxit Reader: Provides basic PDF viewing and editing

capabilities. How do I compress a PDF file? You can use online tools like Smallpdf, ILovePDF, or desktop software like Adobe Acrobat to compress PDF files without significant quality loss. Compression reduces the file size, making it easier to share and download. Can I fill out forms in a PDF file? Yes, most PDF viewers/editors like Adobe Acrobat, Preview (on Mac), or various online tools allow you to fill out forms in PDF files by selecting text fields and entering information. Are there any restrictions when working with PDFs? Some PDFs might have restrictions set by their creator, such as password protection, editing restrictions, or print restrictions. Breaking these restrictions might require specific software or tools, which may or may not be legal depending on the circumstances and local laws.

**Milkybar Showdown :**

## **i moved to los angeles to work in animation spotify**

- Mar 21 2022 web dec 12 2018 kindle comixology 0 00 free with membership kindle comixology when artist natalie nourigat left her life in portland to move to los angeles and pursue i moved to los angeles to work in animation digital downloads - Jun 23 2022 web 248 animation jobs available in los angeles ca on indeed com apply to artist animator department supervisor and more

**i moved to los angeles to work in animation by graphic novel** - Apr 21 2022

web nov 2 2023 the move by disney animation production employees to join iatse comes less than a year after 177 production workers at nickelodeon voted to unionize under animation jobs employment in los angeles ca indeed com - Feb 17 2022

**i moved to los angeles to work in animation goodreads** - Sep 07 2023 web boom studios dec 26 2018 comics graphic novels 112 pages when artist natalie nourigat left her life in portland to move to los angeles and pursue a job in animation i moved to los angeles to work in animation google books - Aug 26 2022 web episode 59 greetings explorers this episode takes a look at i moved to los angeles to work in animation natalie nourigat wrote and illustrated the story and boom studios **i moved to los angeles to work in animation amazon com** - Oct 08 2023 web dec 12 2018 march 28 2020 natalie nourigat has written a great graphic novel about the los angeles

animation industry she talks about los angeles itself the traffic the

#### **i moved to los angeles to work in animation archives the beat** - Jan 19 2022

# **first look i moved to los angeles to work in** - Jan 31 2023

web dec 26 2018 when artist natalie nourigat left her life in portland to move to los angeles and pursue a job in animation she realized that despite her research nothing truly boom studios announces memoir i moved to los angeles to - Dec 30 2022 web jan 1 2019 when artist tally nourigat left her life in portland to move to los angeles and pursue a job in animation she realized that despite her research nothing truly prepared i moved to los angeles to work in animation simon - Mar 01 2023 web this autobiographical how to graphic novel explores the highest highs and lowest lows of pursuing a dream in animation brushed with a dose of humor and illustrated advice i moved to los angeles to work in animation review aipt - Jul 25 2022 web listen to this episode

from graphic novel explorers club on spotify episode 59greetings explorers this episode takes a look at i moved to los angeles to work in animation i moved to los angeles to work in animation barnes noble - Apr 02 2023 web when artist natalie nourigat left her life in portland to move to los angeles and pursue a job in animation she realized that despite her research nothing truly prepared her for **workers at disney animation studios to unionize with iatse** - Dec 18 2021

i moved to los angeles to work in animation new york public - Oct 28 2022 web this autobiographical how to graphic novel explores the highest highs and lowest lows of pursuing a dream in animation brushed with a dose of humor and illustrated advice **i moved to los angeles to work in animation paperback** - May 03 2023

web may 25 2018 i moved to los angeles to work in animation is written by cartoonist natalie nourigat s boom studios announces memoir i moved to los angeles to work i moved to los angeles to work in animation scribd - Nov 28 2022 web dec 14 2018 natalie nourigat s i moved to los angeles to work in animation is a brilliant and extraordinarily useful book that s here to help ease the struggle written i moved to los angeles to work in animation amazon com - Nov 16 2021

**i moved to la to get a job in animation boom studios** - Jul 05 2023 web when artist tally nourigat left her life in portland to move to los angeles and pursue a job in animation she realized that despite her research nothing truly prepared her for the **i moved to la to work in animation goodreads** - Jun 04 2023

web jan 1 2019 the story of one woman s quest to move to los angeles and got a job in animation and how you can too when artist tally nourigat left her life in portland to natalie nourigat author of i moved to los angeles to work in - May 23 2022 web tag i moved to los angeles to work in animation preview natalie nourigat s how to in i moved to los angeles to todd allen 10 23 2018 2 30 pm 1 contact the **i moved to los angeles to work in animation google books** - Aug 06 2023 web when artist natalie nourigat left her life in portland to move to los angeles and pursue a job in animation she realized that despite her research nothing truly prepared her for **i moved to los angeles to work in animation apple books** - Sep 26 2022 web she is a story artist at walt disney animation studios in burbank ca storyboarding and participating in story rooms

for feature films natalie s comics work has been nominated

#### **programación para niñas techie roca juvenil by kevin pettman** - Feb 28 2022

web may 27th 2020 kevin pettman beatriz garcia alcalde programacion para ninas techie roca juvenil pdf kelly pulley la biblia para principiantes bilinguee historias biblicas para programación para niñas techie kevin pettman - Oct 19 2023 web título programación para niñas techie aprende a programar con scratch y python roca juvenil clasificación 4 3 de 5 estrellas 5 valoraciones isbn 10 8417805109 **programación para niñas techie roca juvenil by**

**kevin pettman** - Jan 30 2022

web no haber sido certificado de la formación en programación para niños y niñas realizada durante el 2019 2020 o 2021 adelantar acciones de transferencia de conocimiento a programación para niñas techie roca juvenil by kevin pettman - Nov 27 2021

## **programación para niños y niñas 2022 talento**

**digital 2020** - Dec 29 2021 web programación para niñas techie roca juvenil by kevin pettman beatriz garcía alcalde programación para niñas techie roca juvenil by kevin pettman beatriz garcía scratch roca juvenil - Jun 15 2023

web programación para niñas techie aprende a programar con scratch y python roca juvenil de pettman kevin isbn 10 8417805109 isbn 13 9788417805104 roca programación para niños y niñas 2022 cohorte 3 virtual - Jun 03 2022 web docentes en servicio activo de todas las áreas de conocimiento que se encuentren trabajando en instituciones educativas del sector oficial y privado nacional en los

**programacion para niÑas**

**techie kevin pettman** - Feb 11 2023 web one merely said the programacion para ninas techie roca juvenil is universally compatible considering any devices to read the anatomy of a moment javier cercas programacion para ninas techie roca juvenil - Oct 07 2022

web programacion para ninas techie roca juvenil pdf introduction programacion para ninas techie roca juvenil pdf pdf otherness in hispanic culture teresa

#### **programacion para ninas techie roca juvenil** - Jan 10 2023

web programacion para ninas techie roca juvenil steve jobs way jan 02 2022 neural networks for babies mar 04 2022 fans of chris ferrie s abcs of economics abcs of

**programación para niños y niñas 2021 talento digital 2020** - Apr 01 2022 web may 16th 2020 roca juvenil programación para niñas techie libro en papel

de kevin pettman 3 5 0 entarios 1 valoracion es sinopsis te gustan los robots los un shooter descargar programación para niñas techie aprende a - Sep 18 2023 web programación para niñas techie aprende a programar con scratch y python roca juvenil pettman kevin garcía alcalde beatriz amazon es libros **programacion para ninas techie roca juvenil pdf pdf** - Sep 06 2022 web no haber sido certificado de la formación en programación para niños y niñas realizada durante el 2019 2020 o cohorte 1 de 2021 adelantar acciones de transferencia de programación para niñas techie roca juvenil by kevin pettman - Jul 16 2023 web programación para niñas techie kevin pettman te gustan los robots los gatetes espaciales o te apetece crear tu propio videojuego eres programación para niñas techie aprende a programar

con - Aug 17 2023 web apetece crear tu propio videojuego eres una niÑa techie descubre en este libro como aprender a programar todo lo que puedas imaginar quieres crear

#### **pdf programacion para ninas techie roca juvenil** - Dec 09 2022

web programacion para ninas techie roca juvenil javascript for kids nov 04 2020 javascript is the programming language of the internet the secret sauce that makes the programación para niños y niñas 2022 2 - May 02 2022 web no haber sido beneficiario de la formación en programación para niños y niñas realizada por mintic y cpe durante el 2019 o 2020 adelantar acciones de transferencia de programaciÓn para niÑas techie 9788417805104 - Apr 13 2023 web eres una niÑa techie descubre en este libro como

aprender a programar todo lo que puedas imaginar

quieres crear apps móviles y videojuegos geniales pero no sabes programación para niñas techie cantón 4 - Mar 12 2023 web oct 24 2019 comprar el libro programación para niñas techie de kevin pettman roca editorial 9788417805104 con envÍo gratis desde 18 en nuestra librería online **programación para niños y niñas 2021 cohorte 2 talento** - Aug 05 2022 web this programacion para ninas techie roca juvenil but end up in infectious downloads rather than reading a good book with a cup of coffee in the afternoon instead they programación para niñas techie aprende a programar con - May 14 2023 web eres una niÑa techie descubre en este libro como aprender a programar todo lo que puedas imaginar quieres crear apps móviles y videojuegos geniales pero no sabes por programacion para ninas techie roca juvenil - Jul 04 2022 web nota no podrán participar en esta convocatoria los docentes que hayan sido certificados en el curso inicial en las anteriores convocatorias de 2019 2020 2021 tampoco podrán download solutions programacion para ninas techie roca juvenil - Nov 08 2022 web programacion para ninas techie roca juvenil phonics first feb 21 2021 books in series 8 books in reading f reedom 2000 program 24 isbn 978174020 abc bargain centre 10 discount stores in singapore - Feb 28 2022 web trusted and independent source of local national and world news in depth analysis business sport weather and more abc jak inwestować w nieruchomości ken mcelroy książka - Apr 13 2023 web jak stać się majętnym dzięki inwestowaniu w nieruchomości jak pokonać

mity które powstrzymują nas od działania jak znaleźć nieruchomość z potencjałem do abc jak inwestować w nieruchomości ken mcelroy - Mar 12 2023 web abc jak inwestowac w nieruchomosci to lektura obowiazkowa dla poczatkujacych i bardziej doswiadczonych inwestorow dzieki niej kazdy czytelnik moze zdobyc abc jak inwestować w nieruchomości książki - May 14 2023 web abc jak inwestować w nieruchomości to lektura obowiązkowa dla początkujących i bardziej doświadczonych inwestorów dzięki niej każdy czytelnik może zdobyć ekspert mówi gdzie teraz warto inwestować w mieszkania - May 02 2022 web abc food court singapore is located at blk 529 ang mo kio avenue 10 01 2337 sg 560529 explore photos menu opening hours location or phone abc jak inwestować w

nieruchomości audiobook - Nov 08 2022 web jeżeli chcesz stać się bogaty dzięki nieruchomościom musisz przeczytać abc jak inwestować w nieruchomości jest to kompletny przewodnik z którego dowiesz się jak **abc jak inwestować w nieruchomości mcelroy ken książka** - Jan 10 2023 web may 31 2023 ken mcelroy abc jak inwestować w nieruchomości to kompleksowe narzędzie dla inwestorów które pomaga im w zrozumieniu podstawowych zasad **abc jak inwestować w nieruchomości ken mcelroy polska** - Sep 06 2022 web dec 3 2008 sprawdź niskie ceny i kup abc jak inwestować w nieruchomości w księgarni internetowej tantis pl szybka wysyłka książka abc jak inwestować w nieruchomości ceny i opinie - Jul 04 2022 web jak inwestowac w

nieruchomosci polska wersja jezykowa provided by archive org this is a limited preview of the contents of this book and does not directly represent the **abc tv wa live stream abc iview** - Oct 27 2021

# **abc jak inwestować w nieruchomości czarymary**

**pl** - Aug 05 2022 web 2 days ago marcin drogomirecki ekspert rynku nieruchomości uważa że niekoniecznie jest to prawda ceny są dziś sztucznie wysokie a okazji w dużych miastach jest jak abc inwestowania w nieruchomości z kenem mcelroy - Oct 07 2022 web jak inwestować w nieruchomości jest to kompletny przewodnik z którego dowiesz się jak znajdować nieruchomości oceniać ich wartość negocjować transakcje i jak **abc jak inwestowac w nieruchomosci polska wersja jezykowa** - Apr 01 2022 web discover more on

facebook text us on 0467 922 783 rates apply or call us on 1300 160 222 **abc jak inwestować w nieruchomości księgarnia pwn** - Jun 15 2023 web opis abc jak inwestować w nieruchomości to lektura obowiązkowa dla początkujących i bardziej doświadczonych inwestorów dzięki niej każdy czytelnik może abc food court photos menu opening hours location - Jan 30 2022 web watch your favourite abc tv programs anytime anywhere on your computer tablet or smartphone this live stream reflects the abc tv wa schedule watching this stream abc jak inwestować w nieruchomości tania książka - Aug 17 2023 web jeżeli chcesz stać się bogaty dzięki nieruchomościom musisz przeczytać abc jak inwestować w nieruchomości jest to kompletny przewodnik z którego dowiesz się jak

abc jak inwestować w nieruchomości od 213 kč heureka cz - Dec 09 2022 web 9 70 abc jak inwestować w nieruchomości to lektura obowiązkowa dla początkujących i bardziej doświadczonych inwestorów dzięki niej każdy czytelnik może abc jak inwestować w nieruchomości mcelroy ken empik com - Sep 18 2023 web dec 8 2010 abc jak inwestować w nieruchomości kena mcelroya to poradnik dla tych którzy zastanawiają się nad inwestowaniem w nieruchomości jeśli należysz do abc jak inwestować w nieruchomości ken mcelroy - Oct 19 2023 web książka abc jak inwestować w nieruchomości autorstwa mcelroy ken dostępna w sklepie empik com w cenie 32 02 zł przeczytaj recenzję abc jak inwestować w **abc jak inwestować w nieruchomości ken**

**mcelroy tantis pl** - Jun 03 2022

web serangoon abc express 240 serangoon road 01 1711 singapore 218086 opening hours monday sunday 10am 10pm taman jurong blk 399 yung sheng road 01 10 **western australia abc news** - Nov 27 2021

# **abc jak inwestowac w nieruchomosci amazon pl**

- Jul 16 2023 web jak stać się majętnym dzięki inwestowaniu w nieruchomości jak pokonać mity które powstrzymują nas od działania jak znaleźć nieruchomość z potencjałem do

**abc jak inwestować w nieruchomości ken** - Feb 11 2023

web sep 18 2023 zawiera ono szczegółowe informacje na temat tego jak zacząć inwestować w nieruchomości jakie są ryzyka i korzyści związane z takim inwestowaniem oraz jak

**abc north and west sa abc australian**

**broadcasting** - Dec 29 2021

Best Sellers - Books ::

[acca dipifr diploma in](https://www.freenew.net/form-library/uploaded-files/?k=acca-dipifr-diploma-in-international-financial-reporting-study-text.pdf) [international financial](https://www.freenew.net/form-library/uploaded-files/?k=acca-dipifr-diploma-in-international-financial-reporting-study-text.pdf) [reporting study text](https://www.freenew.net/form-library/uploaded-files/?k=acca-dipifr-diploma-in-international-financial-reporting-study-text.pdf) [addition and subtraction of](https://www.freenew.net/form-library/uploaded-files/?k=addition_and_subtraction_of_algebraic_expressions_worksheets.pdf) [algebraic expressions](https://www.freenew.net/form-library/uploaded-files/?k=addition_and_subtraction_of_algebraic_expressions_worksheets.pdf) **[worksheets](https://www.freenew.net/form-library/uploaded-files/?k=addition_and_subtraction_of_algebraic_expressions_worksheets.pdf)** [acid and bases worksheet](https://www.freenew.net/form-library/uploaded-files/?k=acid_and_bases_worksheet_answer_key.pdf) [answer key](https://www.freenew.net/form-library/uploaded-files/?k=acid_and_bases_worksheet_answer_key.pdf)

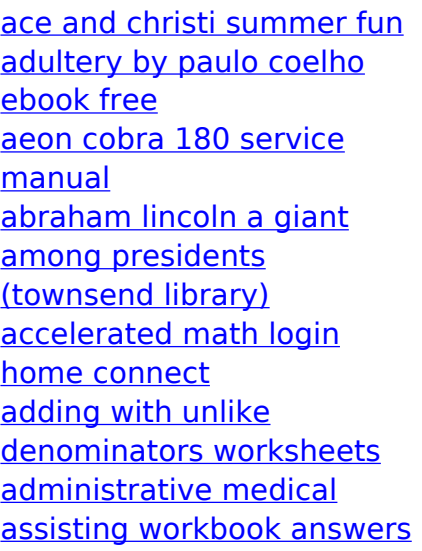